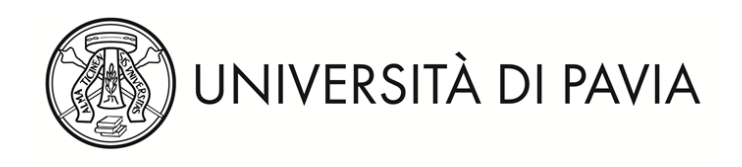

### **CONCORSO PUBBLICO, PER TITOLI ED ESAMI, A N.1 POSTO DI CATEGORIA D/1, AREA TECNICA, TECNICO/SCIENTIFICA ED ELABORAZIONE DATI – A TEMPO INDETERMINATO PER LE ESIGENZE DEL SERVIZIO INNOVAZIONE DIDATTICA E COMUNICAZIONE DIGITALE (PIATTAFORME UV) DELL'UNIVERSITA' DEGLI STUDI DI PAVIA**

## **PRIMA PROVA SCRITTA**

# **TRACCIA 2**

Il candidato progetti un sistema per lo svolgimento di Esami online in ambito universitario basato su LMS e descriva i requisiti di sicurezza e usabilità valutandone le problematiche di supporto real time.

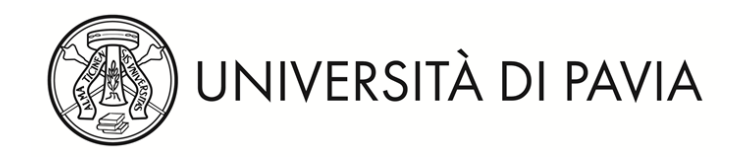

### **CONCORSO PUBBLICO, PER TITOLI ED ESAMI, A N.1 POSTO DI CATEGORIA D/1, AREA TECNICA, TECNICO/SCIENTIFICA ED ELABORAZIONE DATI – A TEMPO INDETERMINATO PER LE ESIGENZE DEL SERVIZIO INNOVAZIONE DIDATTICA E COMUNICAZIONE DIGITALE (PIATTAFORME UV) DELL'UNIVERSITA' DEGLI STUDI DI PAVIA**

### **SECONDA PROVA SCRITTA**

## **TRACCIA 2**

- 1. Individua l'elemento più adatto per aggiungere materiali statici ad un corso
	- a. Attività
	- b. Risorsa
	- c. Blocco
- 2. Individua l'elemento più adatto per rilevare dati:
	- a. Forum
	- b. Feedback
	- c. Workshop
	- d. Lezione
- 3. Cosa fa la "cache di un browser"?
	- a. Conserva i file relativi alle pagine che hai già visitato
	- b. Protegge da malware e intrusioni
	- c. Installa e disinstalla automaticamente i programmi
- 4. Un file presenta il contenuto riportato, in quale formato è:
	- XML **JSON HTML**

<breakfast\_menu>

<food>

<name>Latte e miele</name>

<price>€5.00</price>

<description>350 ml di Latte e una piccola confezione di

miele</description>

<calories>450</calories>

### </food>

</breakfast\_menu>

# 5. Che cosa è il Benchmark?

- a. Un blocco
- b. Un sistema di autenticazione
- c. Un sistema di report delle performance

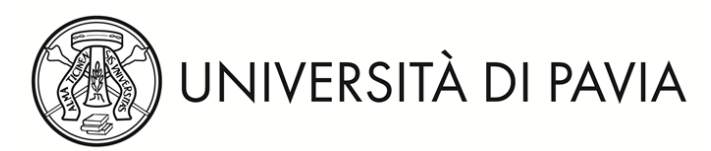

6. Il candidato descriva possibili usi dei sistemi di Cohort

7. Il candidato descriva il Tema di un LMS

8. Il candidato descriva una progress bar

9. Il candidato descriva il concetto di Badge e di Open Badge.

10. Il candidato descriva i Tour Utente di un LMS